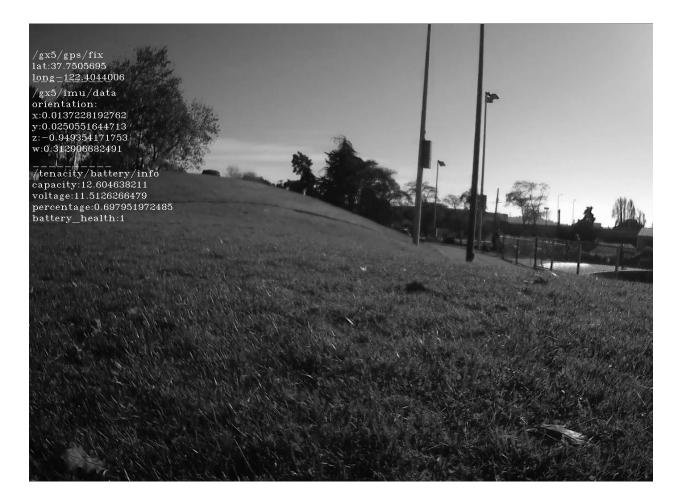

## Heads-Up Display(HUD) Hack:

How to output your IMU/GPS data onto your robot's POV video stream.

Here's a quick HUD tool I wrote up recently for "Tenacity", the testbed rover I've been building at Circuit Launch for a while. It's mostly 3D-printed and based on plans by Roger Cheng at <a href="https://www.sawppy.com">www.sawppy.com</a>. The rover not only looks cool it's also a low-cost rugged little testbed for some of the robotics consulting I do. Much of my work is onsite with a client's robot or cloud resources, but occasionally I get asked to help shake out the ROS package for a new depth camera or LIDAR or other sensor. I don't really have the budget for something like a Clearpath Husky or Robotnik platform, but I do have time, robot parts and a 3D-printer.

The camera on the front is an Orbbec Astra Pro that has a structured-light sensor and RGB camera. For this project, I'm just using the RGB camera. The text comes from live ROS topic data generated by an onboard IMU/GPS and an Arduino-based battery monitor.

The IMU is a LORD-Microstrain 3DM-GX5-45 IMU/GNSS, courtesy of John Bergstrom, Staff Engineer at Parker/LORD. It's been a really nice piece of kit to have onboard the rover over the past 6 months or so while I've worked on the navigation software stack and has good ROS

support through their MSCL SDK. I want to thank John and the Parker/LORD team for the unit and for answering my questions when I've had them.

To create the "Heads Up Display" effect, we subscribe to the ROS /camera/rgb/image\_raw camera topic, the ros\_mscl node to read the Imu messages and ros\_battery\_monitor to read the battery monitor. Images from the /camera/rgb/image\_raw topic are run through the cv\_bridge Python module to convert them from ROS Image format to OpenCV.

There's a bit of string processing to do on the data coming from the subscribed topics and then it's sent to a series of OpenCV cv2.putText() commands which write the topic data right overtop of the image. From there the image can be pushed out to another video stream for real-time heads-up POV monitoring of the rover's activity or saved to an MP4 movie file.

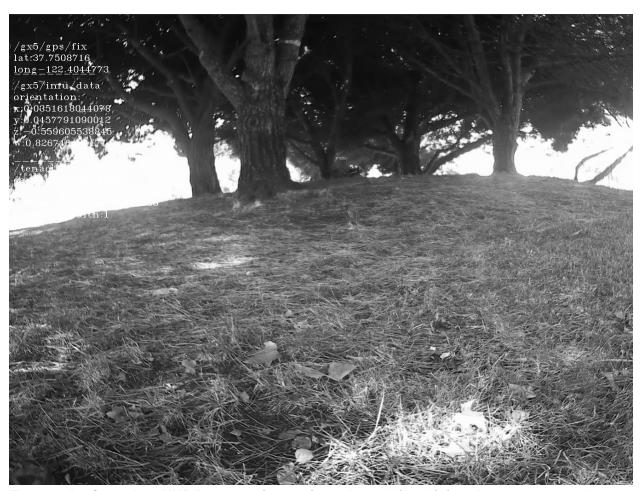

The results from the "HUD"-processing script, taken while driving the rover around a local park in the Mission District in San Francisco. There's a good number of hills and a paved path that make for a nice rover testing ground.

I've got a few other posts brewing about some other tools I've written using the GX5( like a tilt/tipover monitor) I'll be posting over the next month or two.

If you have any questions or comments, you can contact me on LinkedIn or email me at <a href="mailto:espressobot@gmail.com">espressobot@gmail.com</a>

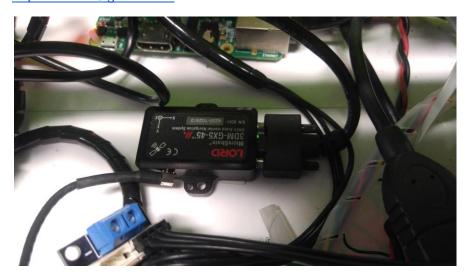

A 3DM-GX5-45 GNSS/IMU nestles away in the electronics bay of the "Tenacity" rover, with the GPS/GNSS antenna visible on the rover below.

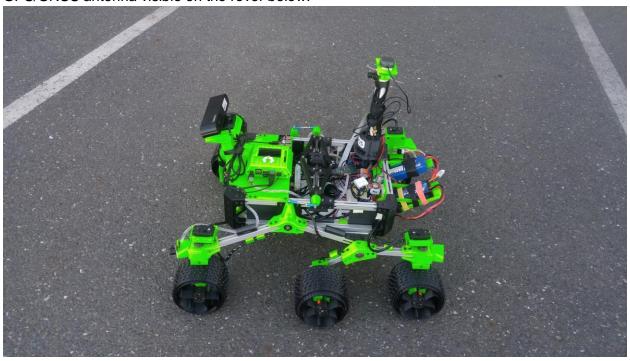

Stephen Okay is a Roboticist in Residence at Circuit Launch in Oakland, CA. and works as an independent consultant on system development and integration efforts for robotics and general automation. He can be reached at <a href="mailto:espressobot@gmail.com">espressobot@gmail.com</a>